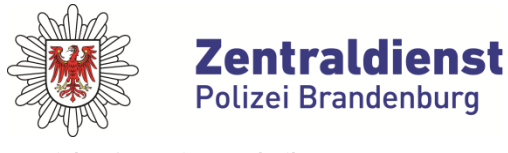

**Bereich Informationstechnik**

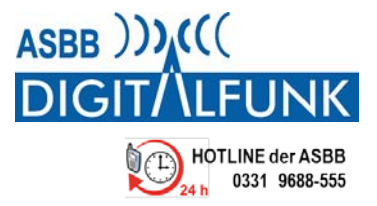

## **Unterstützung bei der Fehlerbestimmung iTM für den Anwender**

Bitte an Autorisierte Stelle Digitalfunk (ASBB) senden: E-Mail: **[asbb@digitalfunk.brandenburg.de](mailto:asbb@digitalfunk.brandenburg.de)** | Fax: **0331 9688-529**

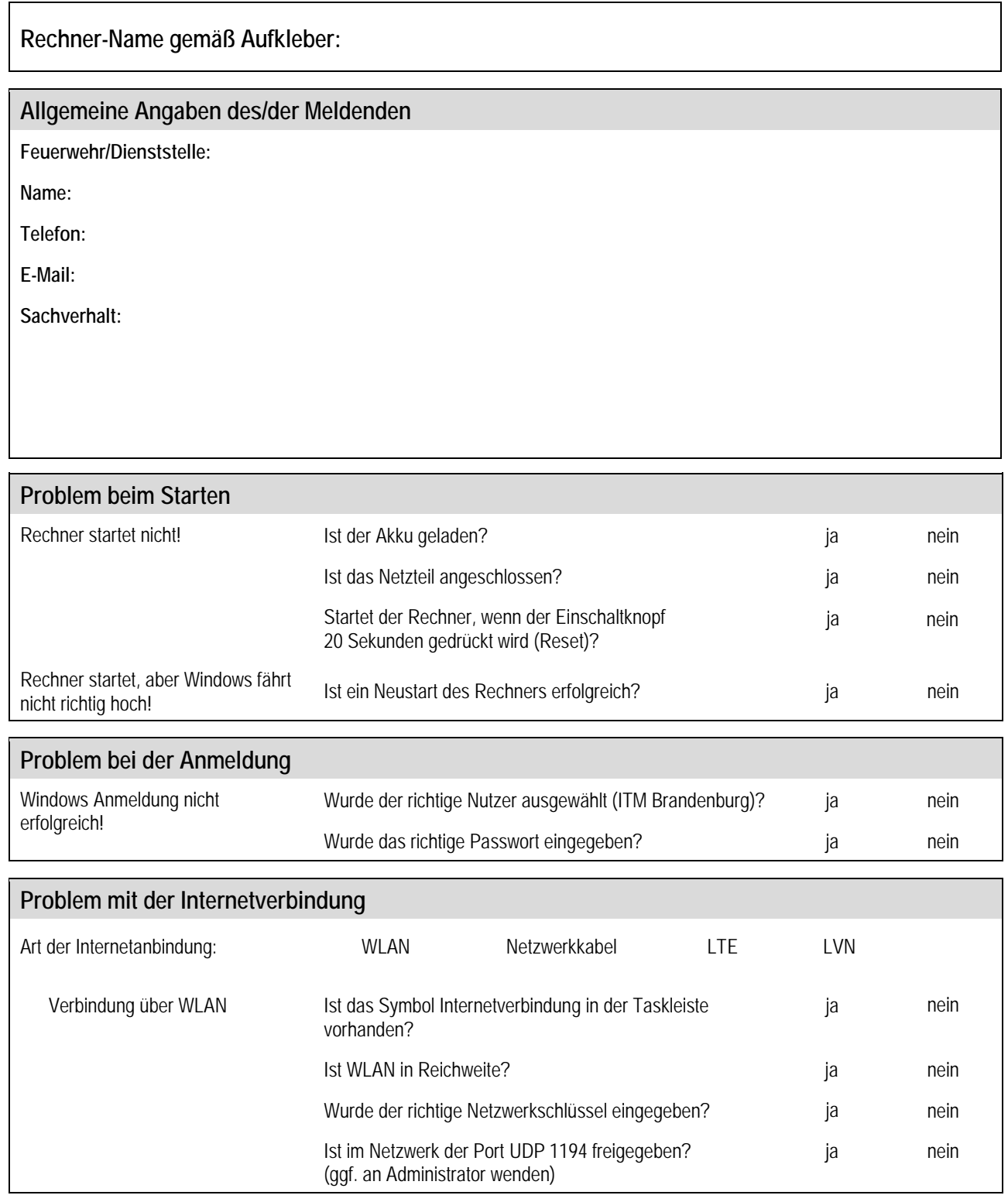

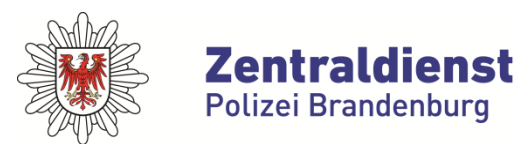

## **Bereich Informationstechnik**

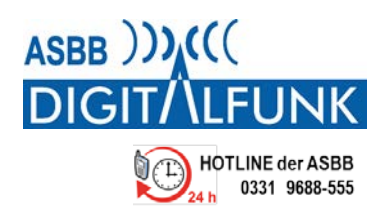

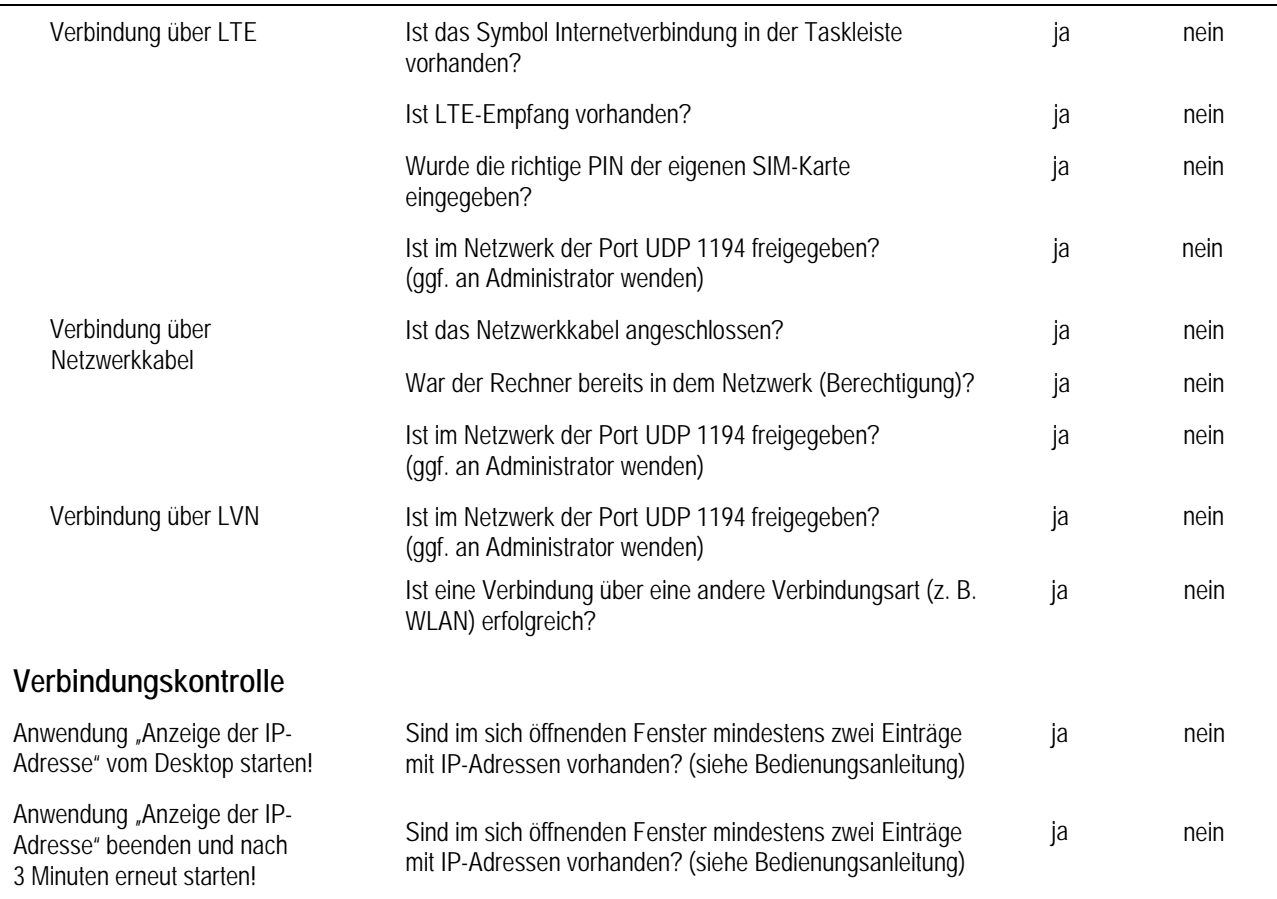

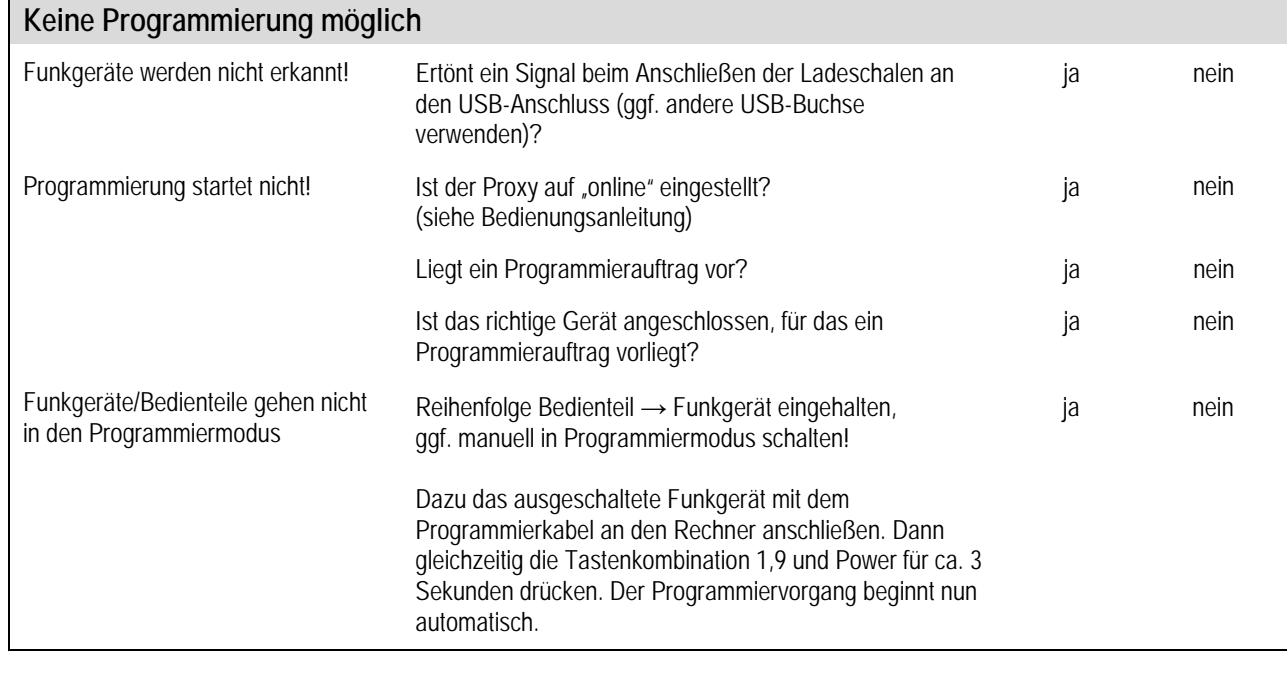

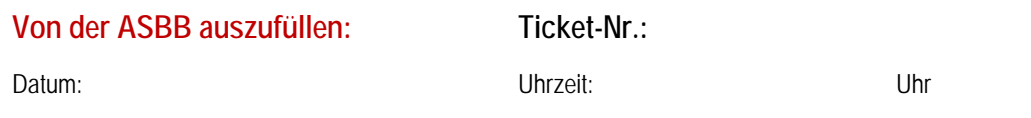